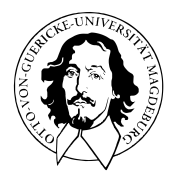

# Programmierung und Deskriptive Statistik

# BSc Psychologie WiSe 2021/22

Prof. Dr. Dirk Ostwald

# (3) Vektoren

Charakterisierung

Indizierung

Arithmetik

Attribute

Charakterisierung

Indizierung

Arithmetik

Attribute

- Vektoren sind geordnete Folgen von Datenwerten.
- Die einzelnen Datenwerte eines Vektors heißen Elemente des Vektors.
- Vektoren, deren Elemente alle vom gleichen Datentyp sind, heißen **atomar**.
- Die zentralen Datentypen sind **numeric**, (**double**, **integer**), **logical**, **character**

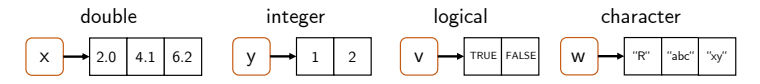

• Mit dem Begriff **Vektor** ist hier immer ein **atomarer Vektor** gemeint.

#### Elementarwerte

#### **Numeric**

Double wird in Dezimalnotation oder wissenschaftlicher Notation spezifiziert

Weitere mögliche Werte sind Inf, -Inf, und NaN (Not-a-Number)

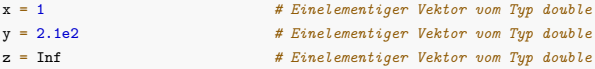

Integer wird wie double ohne Dezimalstellen spezifiziert, gefolgt von L (long integer)

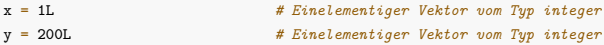

#### **Logical**

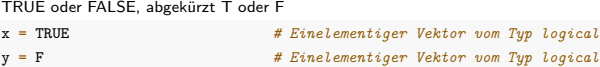

#### **Character**

Anführungszeichen ("a") oder Hochkommata ('a')

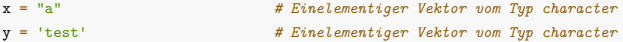

Programmierung und Deskriptive Statistik | © 2022 Dirk Ostwald CC BY-NC-SA 4.0 | Folie 6

Direkte Konkatenation von Elementarwerten mit c()

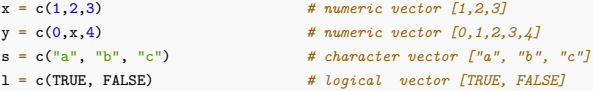

c() konkateniert die Eingabeargumente und erzwingt einen einheitlichen Datentyp

```
x = c(1, "a", TRUE) # character vector ['1", "a", "TRUE"]
```
Erzeugen "leerer" Vektoren mit vector()

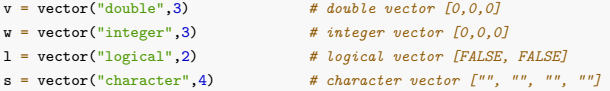

Erzeugen "leerer" Vektoren mit double(), integer(), logical(), character()

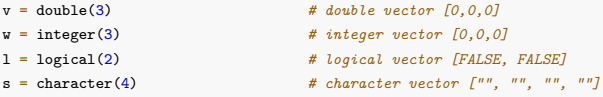

Erzeugen von ganzzahligen Sequenzen mithilfe des **Colonoperators** :

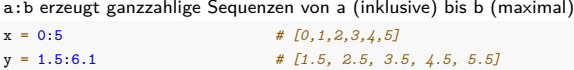

```
Erzeugen von Sequenzen mit seq()
```
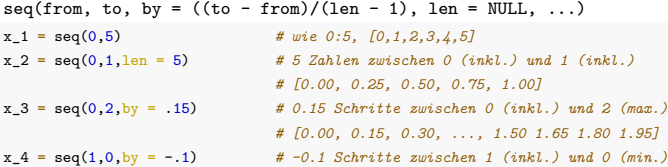

seq.int(), seq\_len(), seq\_along() als weitere Varianten x\_1 = seq.int(0,5) *# wie 0:5, [0,1,2,3,4,5]*

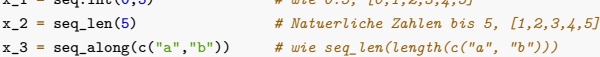

## **Charakterisierung**

## Indizierung

Arithmetik

Attribute

length() gibt die Anzahl der Elemente eines Vektors aus

```
x = 0:10 # Vektor<br>length(x) # Anzahl
                                 length(x) # Anzahl der Elemente des Vektors
```
> [1] 11

typeof() gibt den elementaren Datentyp eines Vektors aus

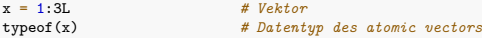

> [1] "integer" y = c(T,F,T) *# Vektor* # Der Datentyp des atomic vectors

> [1] "logical"

mode() und storage.mode() werden nicht empfohlen, sie existieren für S Kompatibilität

```
is.logical(), is.double(), is.integer(), is.character() testen den Datentyp
is.double(x) # Testen obigen Vektors
> [1] FALSE
is.logical(y) # Testen obigen Vektors
```

```
> [1] TRUE
```
#### Datentypangleichung (Coercion)

Bei Konkatenation verschiedener Datentypen wird ein einheitlicher Datentyp erzwungen. Es gilt

```
character > double > integer > logical
```
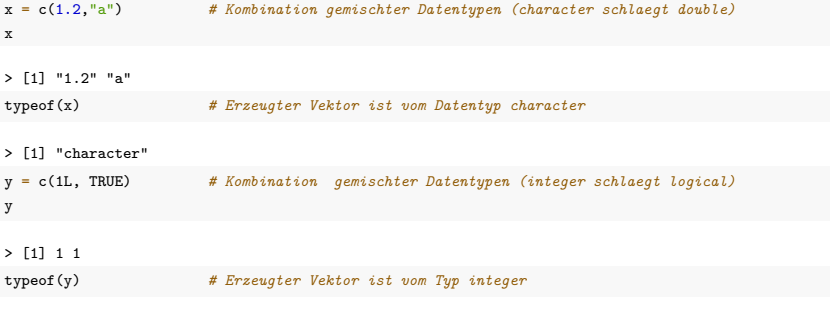

> [1] "integer"

Datentypangleichung (Coercion)

Bei Konkatenation verschiedener Datentypen wird ein einheitlicher Datentyp erzwungen. Es gilt

character *>* double *>* integer *>* logical

as.logical(), as.integer(), as.double(), as.character() erlauben explizite Coercion:

```
x = c(0,1,1,0) # double Vektor
y = as.logical(x) # ... umgewandelt in logical
y
```
Coercion geschieht aber auch oft implizit:

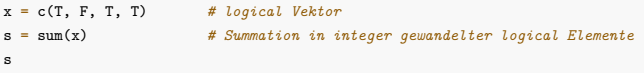

 $>$  [1] 3

Charakterisierung

## **Indizierung**

Arithmetik

Attribute

#### Indizierung

Einzelne oder mehrere Vektorkomponenten werden durch Indizierung adressiert.

Indizierung wird auch Indexing, Subsetting, oder Slicing genannt.

Zur Indizierung werden eckige Klammern [ ] benutzt.

Indizierung kann zur Kopie oder Manipulation von Komponenten benutzt werden.

Der Index des ersten Elements ist 1 (nicht 0, wie in anderen Sprachen).

```
x = c("a" "b" "c") # character vector f''a'', F''b'', f''c''y = x[2] # Kopie von "b" in y
x[3] = "d"   # Aenderung von x zu x = \int u^n a'', ^n b'', ^n d^n
```
Prinzipien der Indizierung in R

Indizierung mit . . .

- ... einem Vektor positiver Zahlen adressiert entsprechende Komponenten.
- . . . mit einem Vektor negativer Zahlen adressiert komplementäre Komponenten.
- . . . einem logischen Vektor adressiert die Komponenten mit TRUE.
- . . . einem character Vektor adressiert benannte Komponenten.

#### Indizierung

#### Beispiele

Indizierung mit einem Vektor positiver Zahlen

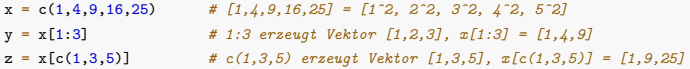

Indizierung mit einem Vektor negativer Zahlen

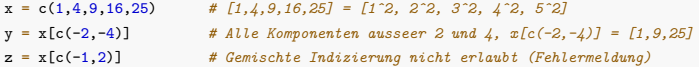

Indizierung mit einem logischen Vektor

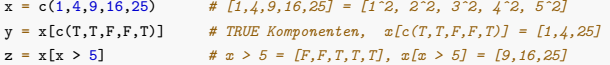

Indizierung mit einem character Vektor

 $x = c(1, 4, 9, 16, 25)$  #  $[1, 4, 9, 16, 25] = [1^{\circ}2, 2^{\circ}2, 3^{\circ}2, 4^{\circ}2, 5^{\circ}2]$ names(x) = c("a","b") # Benennung der Komponenten als [a b <NA> <NA> <NA>]  $y = x["a"]$  #  $x["a"] = 1$ 

R hat eine (zu) hohe Flexibilität bei Indizierung

Out-of-range Indizes verursachen keine Fehler, sondern geben NA aus

x = c(1,4,9,16,25) *# [1,4,9,16,25] = [1ˆ2, 2ˆ2, 3ˆ2, 4ˆ2, 5ˆ2]* y = x[10] *# x[10] = NA (Not Applicable)*

Nichtganzzahlige Indizes verursachen keine Fehler, sondern werden abgerundet

 $y = x[4.9]$  #  $x[4.9]$  =  $x[4]$  = 16  $z = x[-4.9]$  *#*  $x[-4.9] = x[-4] = [1, 4, 9, 25]$ 

Leere Indizes indizieren den gesamten Vektor

 $y = x \lceil \frac{1}{x} \rceil$  #  $y = x$ 

Charakterisierung

Indizierung

## **Arithmetik**

Attribute

Unitäre arithmetische Operatoren und Funktionen werden elementweise ausgewertet

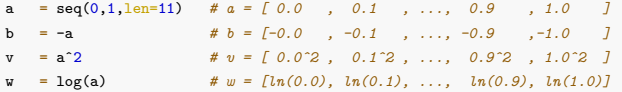

Binäre arithmetische Operatoren werden elementweise ausgewertet

Vektoren gleicher Länge

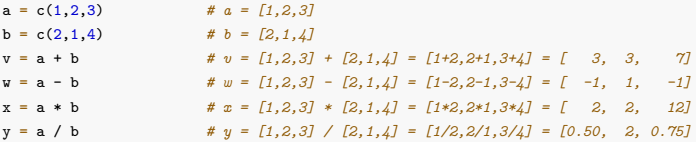

Vektoren und Skalare (= Vektoren der Länge 1)

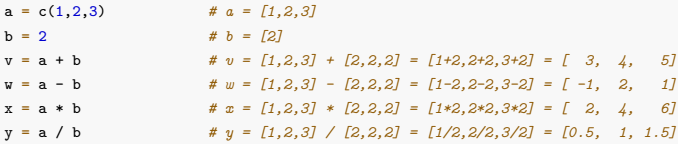

#### Recycling

R erlaubt (leider) auch Arithmetik mit Vektoren unterschiedlicher Länge

Bei ganzzahligen Vielfachen der Länge wird der kürzere Vektor wiederholt

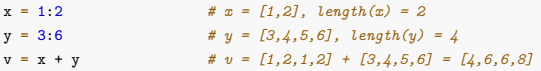

Arithmetik von Vektoren und Skalaren ist ein Spezialfall dieses Prinzips

Andernfalls werden die ersten Komponenten des kürzeren Vektors wiederholt

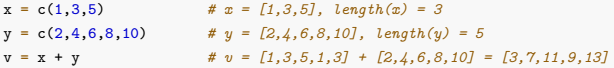

**Generell sollten nur Vektoren gleicher Länge arithmetisch verknüpft werden!**

#### Arithmetik

#### Fehlende Werte (NA)

Fehlende Werte werden in R mit NA (not applicable) repräsentiert

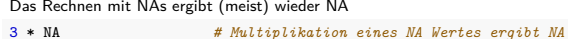

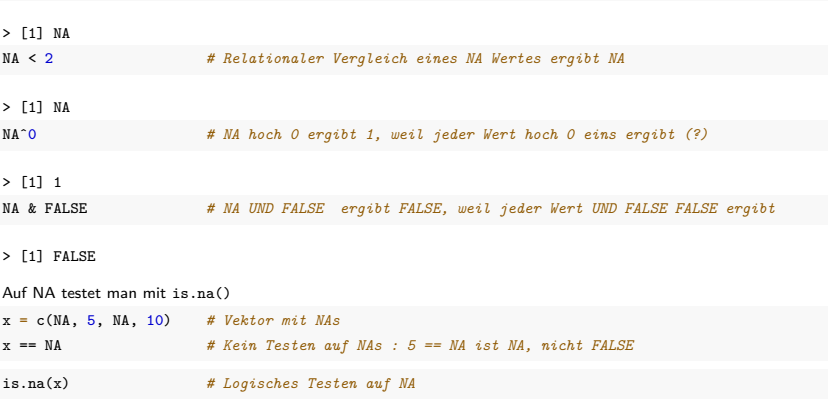

> [1] FALSE FALSE FALSE FALSE

Charakterisierung

Indizierung

Arithmetik

## **Attribute**

Attribute sind Metadaten von R Objekten in Form von Schlüssel-Wert-Paaren

'attributes() ruft alle Attribute eines Objektes auf

Perse haben atomic vectors keine Attribute

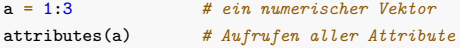

 $>$  NIILL

attr() kann zum Aufrufen und Definieren von Attributen genutzt werden

```
attr(a, "S") = "W" # a bekommt Attribut mit Schluessel S und Wert W
attr(a, "S") # Das Attribut mit Schluessel S hat den Wert W
```
> [1] "W"

Attribute werden bei Operationen oft entfernt (Ausnahmen sind names und dim)

b = a[1] *# Kopie des ersten Elements von a in Vektor b* attributes(b) *# Aufrufen aller Attribute von b*

Spezifikation des Attributs names gibt den Elementen eines Vektors Namen

```
v = c(x=1,y=2,z=3) # Elementnamengeneration bei Vektorerzeugung
                               v # Vektorausgabe
> x y z
> 1 2 3Die Namen können zur Indizierung benutzt werden
v["y"] # Indizierung per Namen
> y
> 2
names() kann zum Definieren und Aufrufen von Namen benutzt werden<br>
y = 4:6<br>
# Erzeugung eines Vektors
                               y = 4:6 # Erzeugung eines Vektors
names(y) = c("a","b","c") # Definition von Namen<br>names(y) # Elementnamenaufruf
                               names(y) # Elementnamenaufruf
> [1] "a" "b" "c"
Benannte Namen können hilfreich sein, wenn der Vektor eine Sinneinheit bildet
p = c(age = 31, # Alter (Jahre), Groesse (cm), Gewicht (kg) einer Person
      height = 198.
      weight = 75
```
p *# Vektorausgabe*

Charakterisierung

Indizierung

Arithmetik

Attribute

- 1. Dokumentieren Sie die in dieser Einheit eingeführten R Befehle in einem R Skript.
- 2. Beschreiben Sie in einer Übersicht die R Datenstruktur "Atomarer Vektor."
- 3. Erläutern Sie die Funktion des Colonoperators in R.
- 4. Nennen Sie vier Prinzipien der Indizierung in R.
- 5. Erzeugen Sie einen Vektor der Dezimalzahlen 0.0, 0.05, 0.10 , 0.15, . . . , 0.90, 0.95, 1.0.
- 6. Wählen Sie mithilfe positiver Indices die Elemente 0.0, 0.1,. . . , 0.9, 1.0 dieses Vektors aus.
- 7. Wählen Sie mithilfe negativer Indices die Elemente 0.0, 0.1,. . . , 0.9, 1.0 dieses Vektors aus.
- 8. Wählen Sie die letzten 10 Elemente dieses Vektors aus.
- 9. Erläutern Sie den Begriff der Datentypangleichung (Coercion).
- 10. Erläutern Sie den Begriff des (Vektor)Recylings.
- 11. Erläutern Sie die Bedeutung des R Datentyps NA.
- 12. Erläutern Sie das Konzept der Attribute in R.